## 家庭版 かてい がくしゅう インズ **家庭学習つかいかたガイド**

、-<br>eライブラリの家庭学習サービスは、お家にあるパソコンや タブレットを使って、小学1年生から中学3年生までの教科を 。<sub>じゅう がい。。</sub><br>自由に学習できます。予習・復習など、毎日コツコツ学習しましょう!

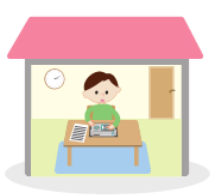

 $\times$ 

 $+$   $\vee$ 

 $\ddot{\alpha}$  $\overline{P}$ 

ラインズあやめ さ

**Form** 

## **1.eライブラリにログインしましょう**

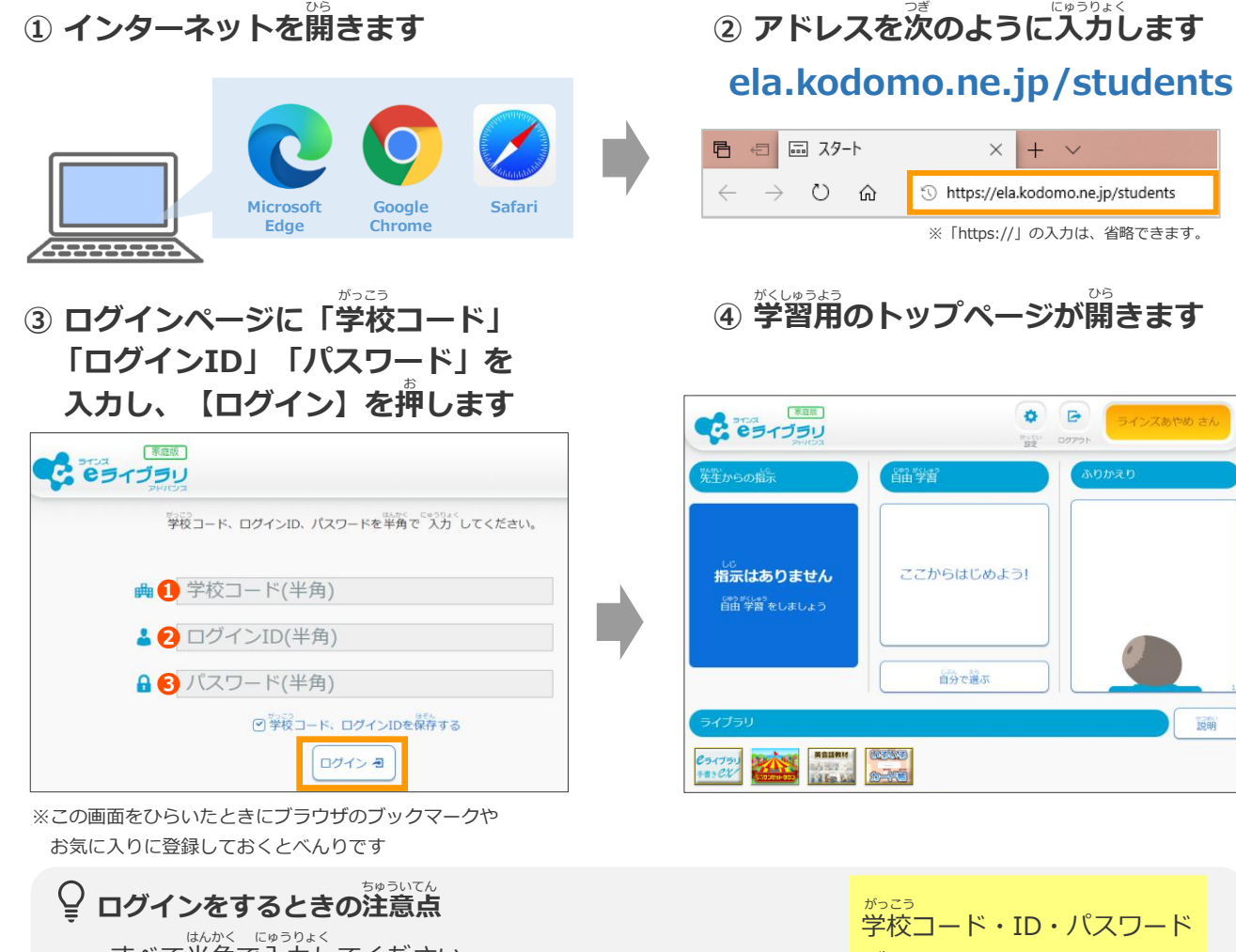

**❶ 学校コード** : 数字11ケタ **❷ ログインID** : 学校で使うeライブラリと同じログインID **❸ パスワード** : 学校で使うeライブラリと同じパスワード すべて半角で入力してください。 学校コード・ID・パスワード がわからないときは、 。。。<br>**学校の先生に確認してね!** 

がくしゅうよう しゅうしょう ひら ひら じぶん なまえ できん かくにん **⑤ 学習用のトップページが開いたら、自分の名前が出ているか確認しましょう**

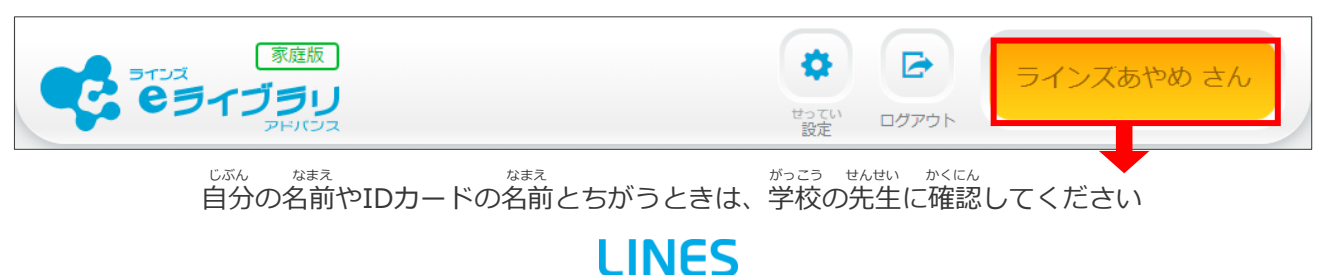

## **自分で選んで学習する ① 「首分で選ぶ**| → 「単元から探す| をえらびます

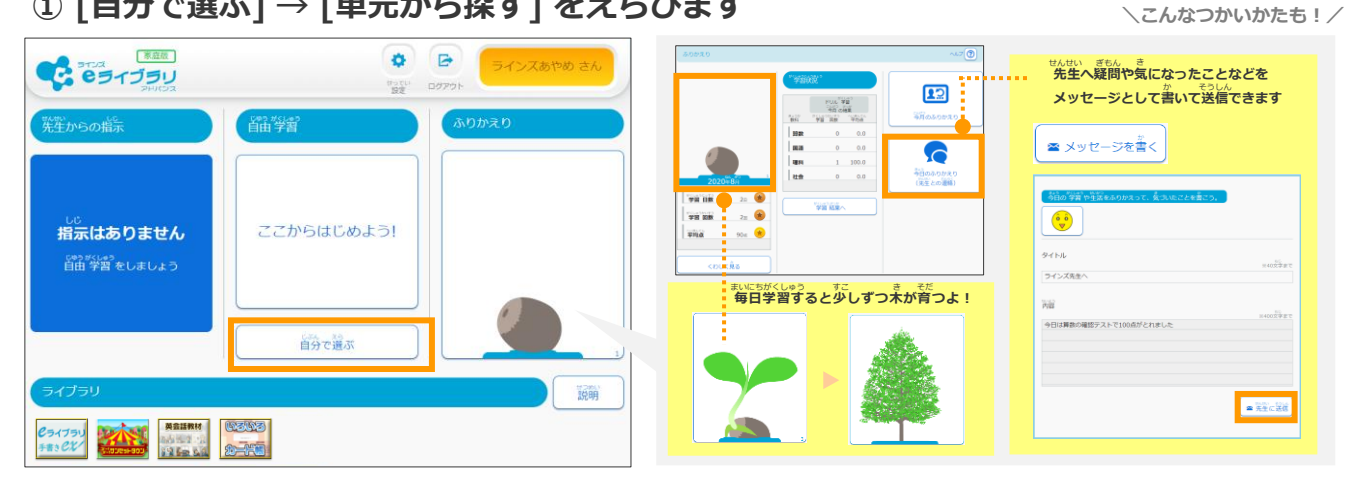

## 教材名 小学4年 11版 小学4年 算数 回転の角の大きさ 變垒 読新 !!の大ささ<br>E角じょうぎの角 三角じょうぎの角 ▌ <sub>放きく</sub><br>┃ 検索する単元をえらんでください。 ┃ ドリル 豊米 数材名 单価 大きい数のしくみ 回転の角の大きさ 折れ線グラフと表 わり算の筆算 (1) - わる数が1けた

② 学年、教科、単元、教材 をえらびます ③ レベルを選んで、ドリルを始めます

■ 80点以上<br>■ 50点以上<br>■ 1回学習<br>■ 未学習

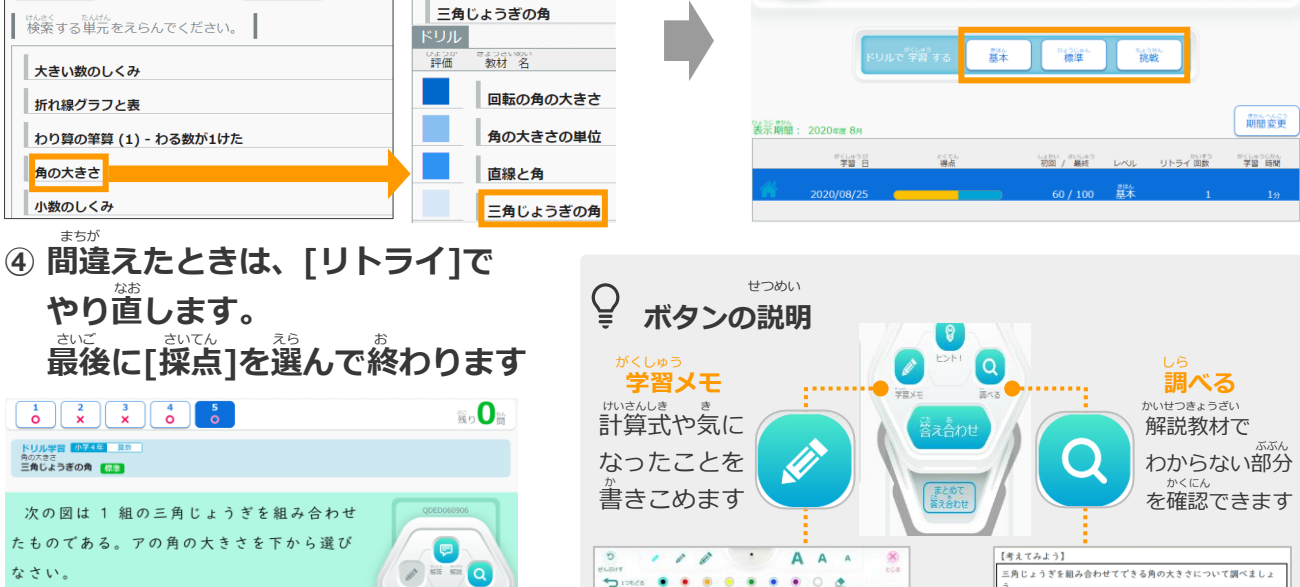

 $90$  $+60$ 

 $150$ 

 $90<sup>2</sup>$ 

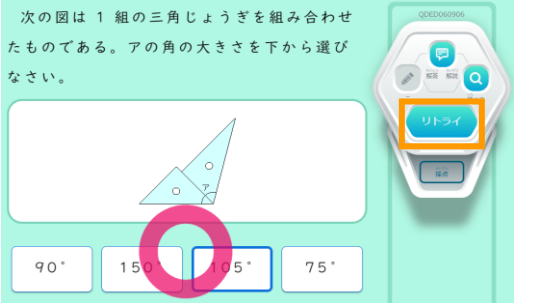

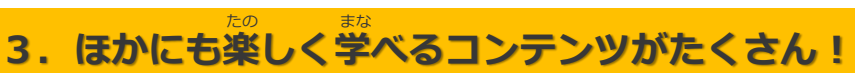

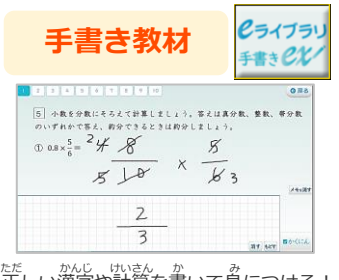

まちが

ドリル学習 <mark>小学4年 - 真故</mark><br>角の大きさ<br>**三角じようぎの角 - 標準** 

角の大きさ

小数のしくみ

ただ かんじ けいきん か み み このける! しんごちょう たんごちょう たんごちょう こうかん きんご たの まな まな まな まな こんじょう こうしょう こうしょう こうしょう こうしょう こうしょう こうしょう

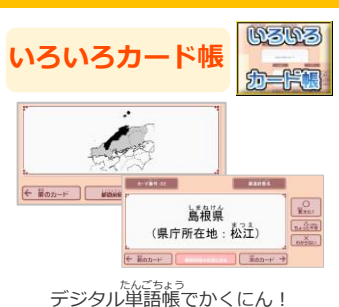

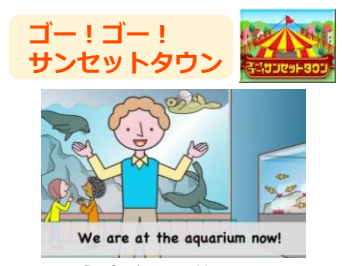

|組の三角じょうぎを組み合わ<br>せて,いろいろな角をつくりま<br>した。

(あ), (い)の角度は何度でしょう。 三角じょうぎの3つの角の大きさは,<br>右のように決まっています。

英語を楽しく学ぼう!